# **How to download Photoshop for free? : Short practical.**

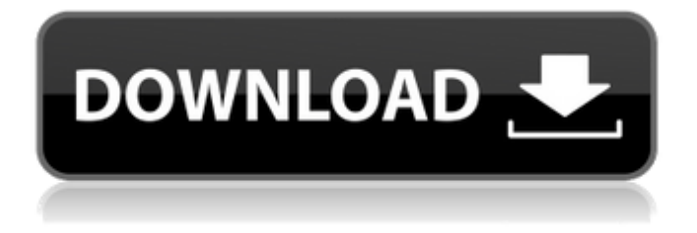

# **I Want To Download Photoshop Software For Free Crack Patch With Serial Key Download [Mac/Win] [April-2022]**

# Photoshop Elements \_Photoshop Elements 8\_ is the latest version of the popular photo editor software that was formerly available only as a pricier upgrade to Adobe Photoshop. You can find more information on \_Photoshop Elements 8: Image and Design Your World\_ at `www.peachpit.com/go/photoshop`. ## Preparing Images for Your Print Shop Before making your photos look like the world's greatest masters — after all, the time and effort you spend on your digital images is only a drop in the bucket compared to what you have to do to get your prints made — you need to know some basics.

#### **I Want To Download Photoshop Software For Free**

Several limitations are present in the Elements versions: It is not possible to layer multiple photos and make a composition of the photos. It is not possible to add objects or text on a photo. One can only rotate and crop the photo and undo the edits. It is a very useful tool for people who prefer an online image editing software. It is available at a low price and is easily accessible. Before You Start Before starting this article on Photoshop, I suggest that you first familiarize yourself with photography basics and Photoshop. You can get the fundamentals and concepts at the Photobook.com Introduction to Photography Introduction to Photoshop If you've made any Photoshop projects before, then you can easily learn how to use the application. If you haven't made any Photoshop projects, then my advice is to find a guide online which can explain the basics to you. I created a quick guide which can help you get started on a professional application with a few examples. Photoshop Basic Training Pro photo editing software is very complicated. You need to learn many advanced concepts in order to use it properly. That is why it is highly recommended that you start with Photoshop Elements before switching to a full version. The first problem you will face when using Photoshop is that the tools are not working. It is because the functionality is set to 100% in the settings. You will have to uncheck the "100%" box. How to uncheck "100%" In the menu, choose Image> Adjustments> Levels Click OK. Ways to Set Tool Presets Use the

shortcut keys Ctrl+N or Ctrl+U to open the tool presets menu. Click the Presets> Workflow> Photoshop > Settings tab. Click OK. Another way is to use the shortcut keys Ctrl+Q to open the tool presets menu. Click the Presets> Workflow> Photoshop > Settings tab. Click OK. Alternatively, you can open the tool presets menu by clicking on the icon in the menu bar. How to Adjust Tool Presets Then click the icon in the toolbar to adjust the settings. How to Adjust Tool Presets Then click the icon in the toolbar to adjust the settings. How to Toggle The Image and Path Detection The functionality of tool presets may be confusing. In this 05a79cecff

### **I Want To Download Photoshop Software For Free Crack**

.2%). Ultrasound B-mode and real-time B-mode Doppler assessment of the PVs were done in 351 and 331 patients, respectively, while on-line Doppler echocardiography with color flow mapping was performed in 21 patients, with a mean of  $3.1\pm0.7$  segments per patient. Color Doppler mapping of the PVs was feasible in  $96.1\%$  (n=1,297) of the patients who underwent on-line Doppler echocardiography. Sensitivity and specificity of color Doppler mapping of the PVs were assessed in comparison with the results of the off-line assessment of the PVs. The sensitivity and specificity were 89.4% and 78.7% for the PVs at the three sites, respectively, and 87.1% and 73.4% for the septal and lateral PVs, respectively. The abovementioned data and results are comparable with the findings by others  $\left(\frac{1}{2}$  ( $\frac{1}{2}$ -1-7-1 $\right)$ ,  $\left(\frac{1}{2}$  = 0.5  $\right)$  kim-18-1-7-1 $\right)$ ). In Kim's study, color Doppler mapping of the PVs in 50 patients showed a sensitivity of 93% and a specificity of 90% compared with that of the off-line assessment of the PVs. Color Doppler mapping of the PVs was feasible in 94% of the patients who underwent on-line Doppler echocardiography. Their sensitivity and specificity were 84% and 100%, respectively, compared with that of the off-line assessment. These results were also comparable with those from our study. In the case of color Doppler echocardiography to assess the PVs, it is very important to correctly identify each site of the PVs. There may be a substantial discrepancy between the parasternal long axis view of the left atrium and the parasternal short axis view of the left atrium and left ventricle. The longaxis or long-axis view of the left atrium on the transthoracic echocardiogram in the parasternal long axis view may not show the correct morphology of the LA. A shift to the anterolateral or posteromedial direction of the transducer or the lateral shift of the image plane may lead to the identification of the PVs. In our study, echocardiographic findings of the P

#### **What's New In?**

Hello, We are a team of creative people who specialize in drawing, graphic design, photo manipulation and creation of web projects. We work closely with our clients to make sure

that we understand what you want to achieve and deliver more than you expected. You can see our work on the following references: [login to view URL] [login to view URL] [login to view URL] Our rates depend on what the project is, how much time and effort is required and the scale of the project. If you are interested, please feel free to contact us. We will be happy to answer your questions and help you to [login to view URL] InDesign, Photoshop and Fireworks. A professional brand identity designed to capture and hold the attention of a wide range of audiences while pushing specific content to the right person at the right time in a beautifully unique & I need an easy website. I would like it designed and built. It should have widgets so that anyone can collect anything and rate it. The site should be built with a delivery service, such as [login to view URL] Users will post the data and the site will collect it. We need a website. Our current website: [login to view URL] Need to upgrade it. Need to add new features like Sign Up & Login (including Admin login), Payments and rewards programs, City based listings, (saves time) Membership and reviews sections (private) etc. ...field of design. Searching for graphic designer for website redesign in low budget with place Hyderabad. As i am working with marketing firm so in my Company for website i need services of responsive, graphics, responsive and good looking website. Suppose i want to create one page for 20 seconds only. I want to see output file ...need a logo for a business called the NO ODOR BOWL. The name is designed to have cute kittens on it. I do not like the current logo, but would like a new one made. I prefer clean, simple, and cute. I would like it so it can be used in a logo size, large or small. I do not want it to be too cute or cutesy. But I would like it to have I need a web based application with the following functionality 1. Web based admin tool to create events for a corporate event booking website. B kash is a company that will be hosting

## **System Requirements:**

1.6 GHz Intel or AMD CPU (except Athlon 64) AMD Athlon 64 or Xeon 2 GB RAM (8 GB recommended) 3D graphics card with 256 MB of video RAM Windows XP/Vista (32 or 64 bit) Freeglut3.2.1 or 3.2 or latest version from www.sourceforge.net Tested on computers with: Processor: AMD Athlon 64 3400+ RAM: 2GB Video: 8800GTS Direct

Related links:

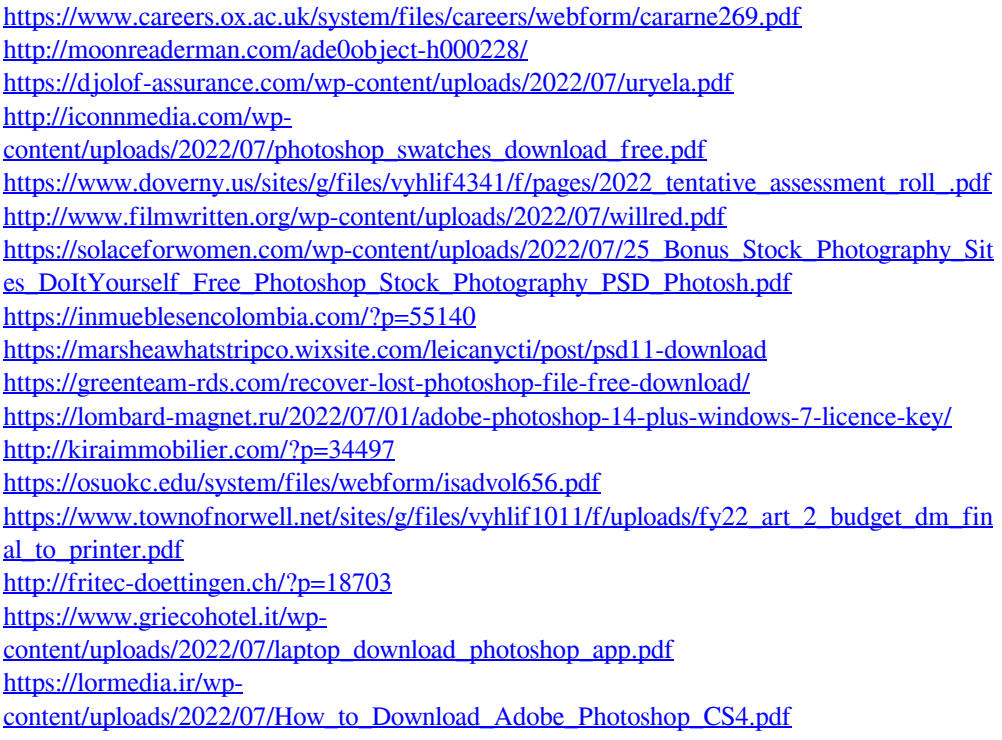

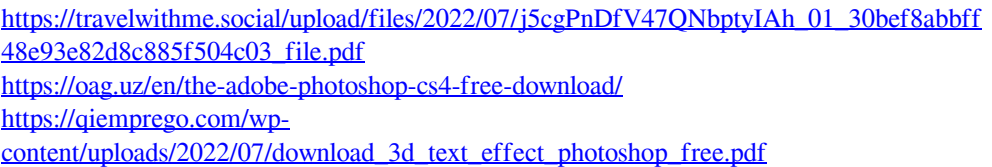